# **AutoCAD Crack PC/Windows**

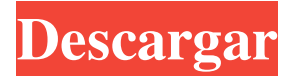

#### **AutoCAD Descarga gratis [Mac/Win]**

AutoCAD es la aplicación CAD comercial más utilizada en el mundo. Autodesk afirma que AutoCAD y su futuro sucesor, AutoCAD LT, son utilizados por el 85 % de todas las empresas que diseñan o fabrican en los Estados Unidos, lo que lo convierte en el segundo programa CAD más utilizado. AutoCAD tiene más de 3 millones de usuarios registrados, muchos de los cuales se encuentran en los Estados Unidos. ¿Qué es AutoCAD? AutoCAD es la aplicación de software CAD comercial líder en el mercado con un fuerte enfoque en la experiencia del usuario (UX). Es el segundo programa CAD más utilizado en el mundo y es el programa CAD comercial más utilizado en los Estados Unidos. AutoCAD puede importar la mayoría de los modelos 3D. AutoCAD es una aplicación de software de ingeniería. AutoCAD está disponible en varias ediciones: AutoCAD 2019 AutoCAD LT 2019 AutoCAD LT 2017 AutoCAD LT 2015 AutoCAD LT 2013 AutoCAD LT 2012 AutoCAD LT 2011 AutoCAD LT 2010 AutoCAD LT 2009 AutoCAD LT 2008 AutoCAD LT 2007 AutoCAD LT 2006 AutoCAD LT 2005 AutoCAD LT 2004 AutoCAD LT 2003 AutoCAD LT 2002 AutoCAD LT 2001 AutoCAD LT 2000 AutoCAD LT 1999 AutoCAD LT 1998 AutoCAD LT 1997 AutoCAD LT 1996 AutoCAD LT 1995 AutoCAD LT 1994 AutoCAD LT 1993 AutoCAD LT 1992 AutoCAD LT 1991 AutoCAD LT 1990 AutoCAD LT 1989 AutoCAD LT 1988 AutoCAD LT 1987 AutoCAD LT 1986 AutoCAD LT 1985 AutoCAD LT 1984 AutoCAD LT 1983 AutoCAD LT 1982 AutoCAD LT 1981 AutoCAD LT 1980 AutoCAD LT 1979 AutoCAD LT 1978 AutoCAD LT 1977 AutoCAD LT 1976 AutoCAD LT 1975 AutoCAD LT 1974 AutoCAD LT 1973 AutoCAD LT 1972 AutoCAD LT 1971 AutoC

#### **AutoCAD Descarga gratis PC/Windows**

Herramientas de geometría Las herramientas de dibujo se pueden utilizar para posicionar, rotar y escalar un modelo 3D. Se puede usar un lápiz óptico para interactuar con el lienzo de dibujo, para ingresar comandos geométricos e información, como dimensiones, texto y sombreado. Las herramientas adicionales incluyen la herramienta de flecha para manipular puntos, arcos, líneas y superficies, la herramienta de medición para medir y anotar modelos, la herramienta de utilidad, que tiene varios usos, y la herramienta de borrador. La herramienta de selección de color RGB y una

rueda de color también están presentes. Las herramientas permiten al usuario cambiar el color de una característica, configurándola con un color definido por el sistema o uno que se selecciona de la paleta. El último color disponible se cambia con la herramienta de selección de color RGB. Las paletas de herramientas son ventanas a la izquierda del lienzo de dibujo que presentan varias opciones para manipular la herramienta. Cambiar la paleta permite mostrar diferentes opciones al mismo tiempo, como objetos para seleccionar. Muchas funciones de la paleta son sensibles al contexto, por lo que, por ejemplo, cambiar un color permitirá al usuario seleccionar y cambiar el color. AutoCAD tiene varias paletas de herramientas predefinidas, incluida la paleta básica, la paleta de dimensiones, la paleta de herramientas de modelado 3D, la paleta de proyectos, la paleta de herramientas de texto, la paleta de herramientas de superficie, la paleta de anotaciones y la paleta de herramientas de ingeniería. Todas las paletas de herramientas se pueden personalizar según las necesidades del usuario y se pueden mostrar u ocultar a voluntad. Herramientas de edición Además de las herramientas para modificar los objetos de dibujo, el programa incluye un conjunto de herramientas de edición, que se pueden utilizar para manipular el dibujo como un todo. Los comandos de Dibujo son la forma más simple de herramientas de edición, lo que permite al usuario dibujar la forma deseada. Los comandos de Diseño permiten al usuario cambiar la dirección de ciertos tipos de características y editar sus configuraciones, como líneas y ángulos. Los menús y la interfaz de usuario también incluyen un conjunto de herramientas de edición, que a menudo se denominan comandos de edición.Estos incluyen comandos de selección, como los comandos Seleccionar, Seleccionar puntos y Seleccionar lados. banco de trabajo AutoCAD Workbench es la interfaz gráfica de usuario que se puede utilizar para acceder y administrar archivos de dibujo. Incluye menús para abrir, ver, modificar y guardar archivos. La ventana incluye el lienzo de dibujo y una colección de herramientas que se pueden usar para editar el archivo. El lienzo de dibujo es la parte central del banco de trabajo y está formado por un fondo y un conjunto de capas editables. Las capas 112fdf883e

## **AutoCAD Crack + Clave de activacion Descargar [Ultimo 2022]**

Uso avanzado Cuando ejecuta Autocad en un archivo con múltiples objetos, primero fusionará el objetos en un solo objeto. Ahora puede configurar los parámetros anteriores. Tenga en cuenta que algunos parámetros, como la última fecha de guardado, solo se envían en el Comando de autocad, porque no hay ningún archivo en el sistema.

## **?Que hay de nuevo en?**

Edición de símbolos mejorada: Desarrollado con comentarios directos de los usuarios, puede personalizar sus símbolos fácilmente. Comience con cualquier paleta de símbolos, luego haga clic en el símbolo que desea personalizar y arrastre y suelte las mejores partes en el símbolo deseado. (vídeo: 1:07 min.) Vista de Asanas: Vea rápidamente en qué está trabajando y organice su proyecto. Es como tener un pequeño espacio de trabajo para todos sus proyectos. (vídeo: 1:26 min.) CAD integrado: Integre sin problemas sus dibujos de AutoCAD directamente en otro software y colabore en proyectos. (vídeo: 1:06 min.) Gestión de datos: AutoCAD se ha reinventado con conceptos modernos de gestión de datos. La interfaz rediseñada facilita la gestión de los tipos de datos más utilizados y los organiza en una jerarquía. (vídeo: 1:18 min.) Paletas de colores personalizadas: Personalice sus colores de dibujo para su negocio, oficina u hogar. Acceda a un editor de paletas en vivo y en tiempo real para crear colores personalizados. (vídeo: 1:12 min.) Estándar de sombreado: Califique completamente su dibujo con control de tolerancia de sombra, títulos de capa y más para garantizar que sus dibujos sean consistentes. El artículo de Cadalyst: Escaparate de productos: Descargue nuevas funciones en nuestra exhibición de productos para probar nuevas funciones antes de que se envíen en AutoCAD. El artículo de Cadalyst: Autodesk lanzará AutoCAD 2023 para Windows el 16 de mayo de 2020. La empresa también lanzará AutoCAD 21 para Windows en 2020 y AutoCAD Mac 2023 para macOS. Consulte las últimas notas de la versión aquí. Visualizador de AutoCAD Obtenga un adelanto de los desarrollos y capacidades de CAD AutoCAD Visualizer es una aplicación gratuita para AutoCAD que permite a los desarrolladores y empresas interactuar con los datos y funciones de AutoCAD y crear aplicaciones utilizando los datos. Visualizer es una aplicación móvil basada en la nube que le permite acceder a los datos y funciones de AutoCAD desde cualquier lugar. Es compatible con todas las ediciones de AutoCAD, desde AutoCAD LT (todas compatibles) hasta AutoCAD R20 y AutoCAD MEP.Y puede conectarse directamente con AutoCAD LT. También puede usar Visualizer para acceder a AutoCAD en otros entornos, incluidos Excel y Microsoft PowerBI. Los usuarios han descargado más de 50.000 veces

## **Requisitos del sistema For AutoCAD:**

Mínimo: Sistema operativo: Windows 8.1 de 64 bits Procesador: Intel(R) Core(TM) i3 CPU 760 a 2,93 GHz o equivalente Gráficos: Gráficos integrados Intel HD 4000 Versión DirectX: 11.0 Memoria: 4GB Almacenamiento: 55 GB de espacio disponible Notas adicionales: instale GOG Galaxy en una unidad flash USB u otro almacenamiento extraíble. Además, asegúrese de deshabilitar "Detectar e instalar automáticamente las actualizaciones recomendadas" en la configuración de seguridad de Windows. Recomendado

Enlaces relacionados:

<https://whatsatienda.com/wp-content/uploads/2022/06/AutoCAD-58.pdf> <https://rabota-ya.ru/wp-content/uploads/2022/06/reewend.pdf> <https://germanconcept.com/wp-content/uploads/2022/06/indfir.pdf> <https://dailyconsumerlife.com/wp-content/uploads/2022/06/AutoCAD-13.pdf> <https://greatnusa.com/blog/index.php?entryid=2933> <http://ontarioinvestigatortraining.ca/blog/index.php?entryid=1183> <https://yachay.unat.edu.pe/blog/index.php?entryid=6730> [https://www.mrfoodis.de/wp](https://www.mrfoodis.de/wp-content/uploads/2022/06/Autodesk_AutoCAD__Crack___Descarga_gratis_2022.pdf)[content/uploads/2022/06/Autodesk\\_AutoCAD\\_\\_Crack\\_\\_\\_Descarga\\_gratis\\_2022.pdf](https://www.mrfoodis.de/wp-content/uploads/2022/06/Autodesk_AutoCAD__Crack___Descarga_gratis_2022.pdf) <http://geniyarts.de/wp-content/uploads/2022/06/dorypea.pdf> <https://kopuru.com/wp-content/uploads/2022/06/halslin.pdf> [https://spacezozion.nyc3.digitaloceanspaces.com/upload/files/2022/06/CDnSBUA9CCv5Vw6UpqW](https://spacezozion.nyc3.digitaloceanspaces.com/upload/files/2022/06/CDnSBUA9CCv5Vw6UpqWj_21_067689cf09e2ae0bb2870259e9983edc_file.pdf) [j\\_21\\_067689cf09e2ae0bb2870259e9983edc\\_file.pdf](https://spacezozion.nyc3.digitaloceanspaces.com/upload/files/2022/06/CDnSBUA9CCv5Vw6UpqWj_21_067689cf09e2ae0bb2870259e9983edc_file.pdf) [https://www.didochat.com/upload/files/2022/06/Rf4BfTHDZI4B2mYQzkdY\\_21\\_88bda236089b14f](https://www.didochat.com/upload/files/2022/06/Rf4BfTHDZI4B2mYQzkdY_21_88bda236089b14f927f91fea0a4448bc_file.pdf) [927f91fea0a4448bc\\_file.pdf](https://www.didochat.com/upload/files/2022/06/Rf4BfTHDZI4B2mYQzkdY_21_88bda236089b14f927f91fea0a4448bc_file.pdf) <https://moodle99.ir/blog/index.php?entryid=2859> <https://legalacademy.net/blog/index.php?entryid=1772> [http://www.theoldgeneralstorehwy27.com/wp](http://www.theoldgeneralstorehwy27.com/wp-content/uploads/2022/06/AutoCAD__Crack___Version_completa_Gratis_WinMac.pdf)[content/uploads/2022/06/AutoCAD\\_\\_Crack\\_\\_\\_Version\\_completa\\_Gratis\\_WinMac.pdf](http://www.theoldgeneralstorehwy27.com/wp-content/uploads/2022/06/AutoCAD__Crack___Version_completa_Gratis_WinMac.pdf) <https://www.tzbusinessnews.com/advert/autodesk-autocad-crack-4/> [https://joannmaddox9000sl.wixsite.com/subfstoctharro/post/autocad-crack-clave-de-producto](https://joannmaddox9000sl.wixsite.com/subfstoctharro/post/autocad-crack-clave-de-producto-completa-gratis-for-pc-2022)[completa-gratis-for-pc-2022](https://joannmaddox9000sl.wixsite.com/subfstoctharro/post/autocad-crack-clave-de-producto-completa-gratis-for-pc-2022) <https://escuelainternacionaldecine.com/blog/index.php?entryid=1703> <https://collegeofdoc.com/blog/index.php?entryid=1174>

<https://alamaal.net/blog/index.php?entryid=47270>